# **Assembler ASEM-51**

## **1. Anweisungen:**

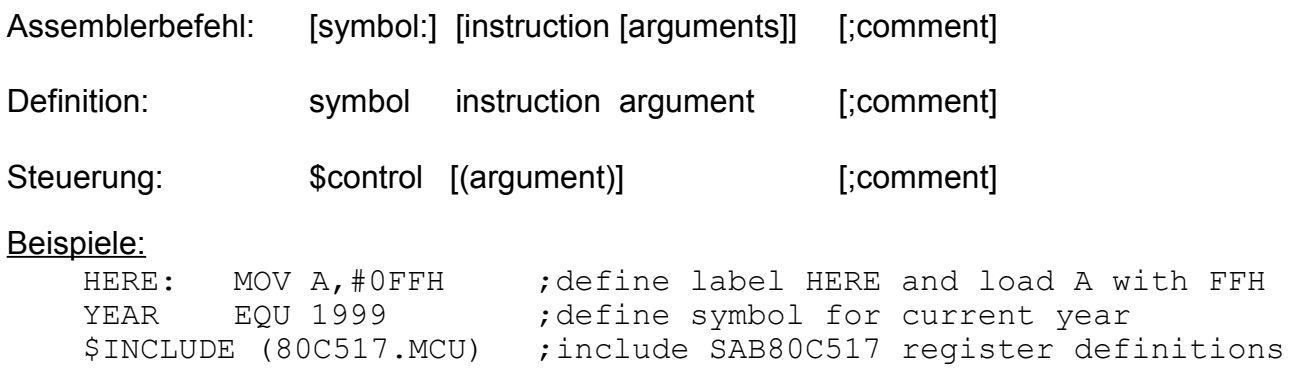

## **2. Symbole:**

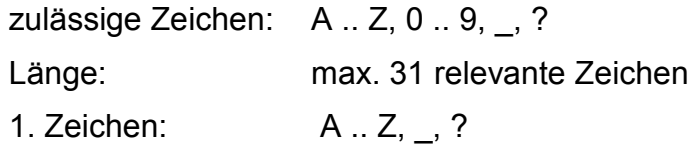

### **3. Konstanten:**

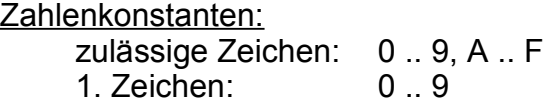

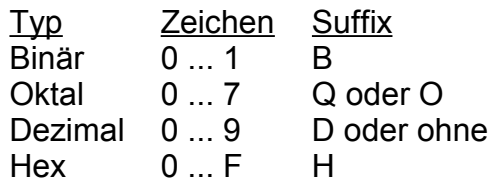

#### Beispiele:

 $10011011B = 233Q = 155D = 155 = 9BH$  $10111100B = 274Q = 188D = 188 = 0BCH$ 

Zeichenkonstanten: einzelnes Zeichen: 'X' Zeichenketten: 'Dies ist eine Zeichenkette!'

## **4. Ausdrücke:**

zulässige Operanden:

Zahlen (siehe oben) Benutzer-Symbole Vordefinierte Symbole (z.B. SFR-Namen) \$ (steht für den akt. Programmzähler)

#### zulässige Operatoren:

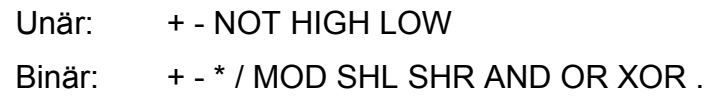

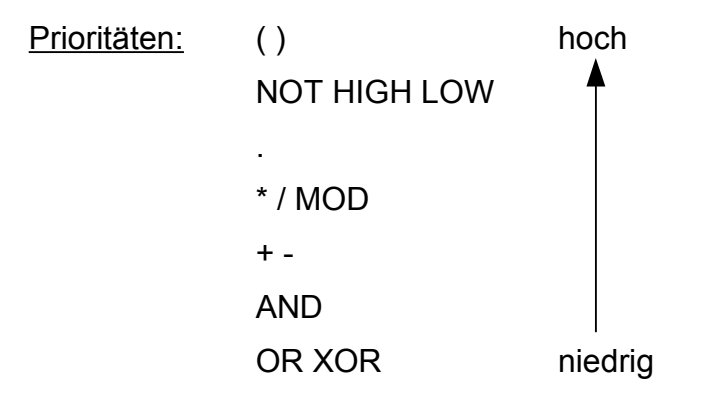

## **5. Pseudo-Befehle (Assembler-Steuerungen)**

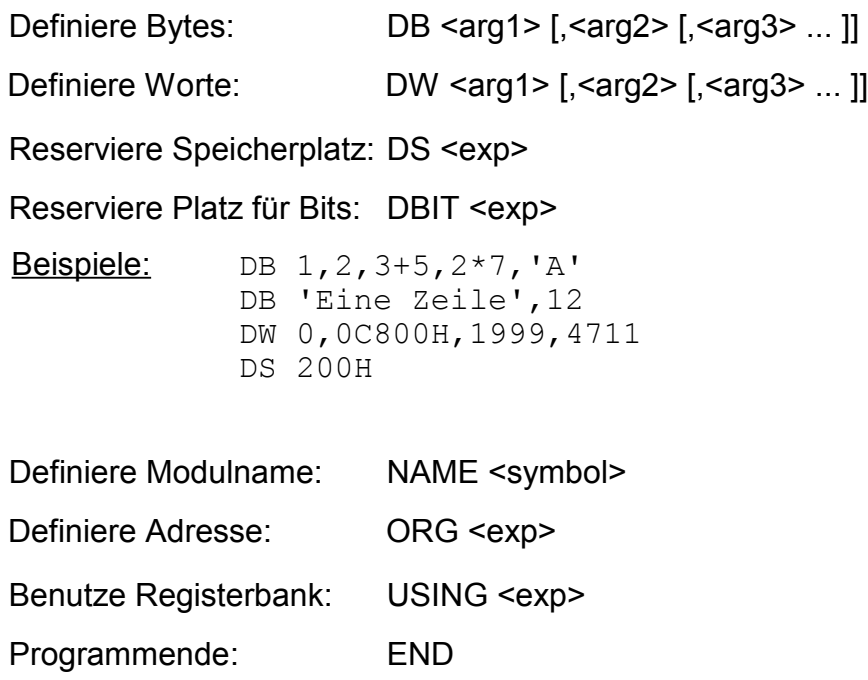

## **5. Pseudo-Befehle (Fortsetzung)**

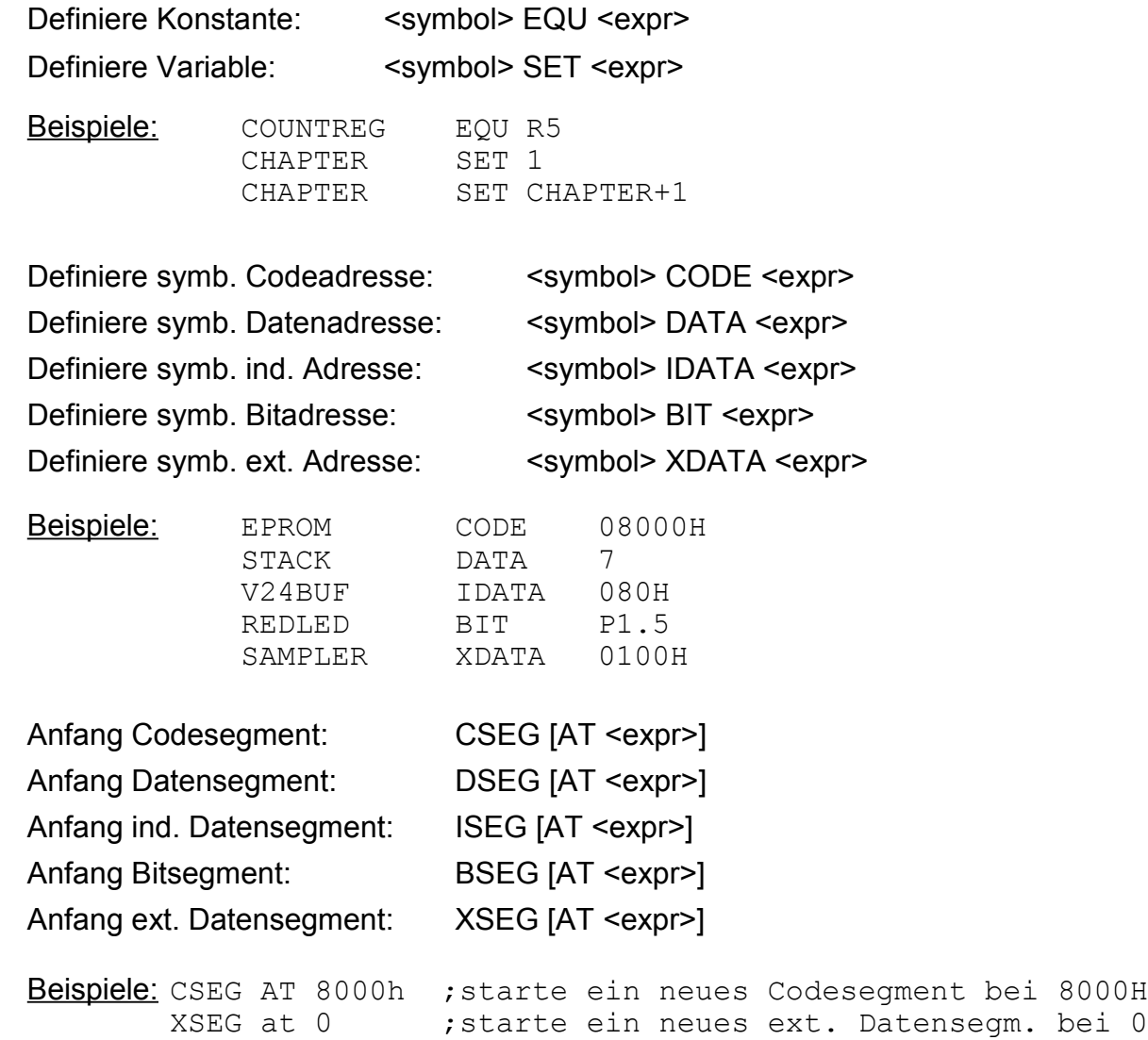

#### Segmenttypen: CODE, DATA, IDATA, XDATA, BIT, NUMBER

DSEG **;**wechsle zu bereits def. Datensegment

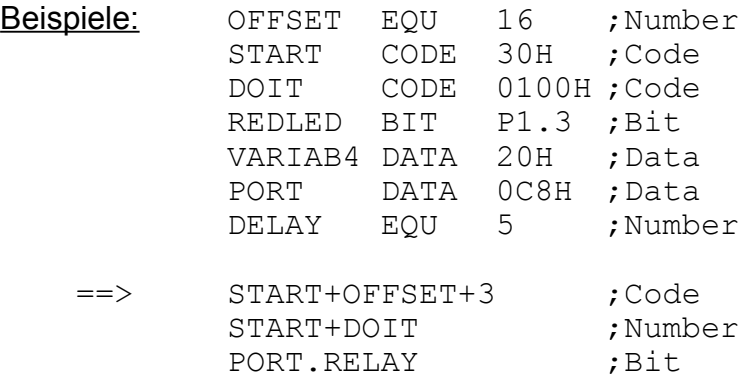

## **6. Assembler-Steuerungen**

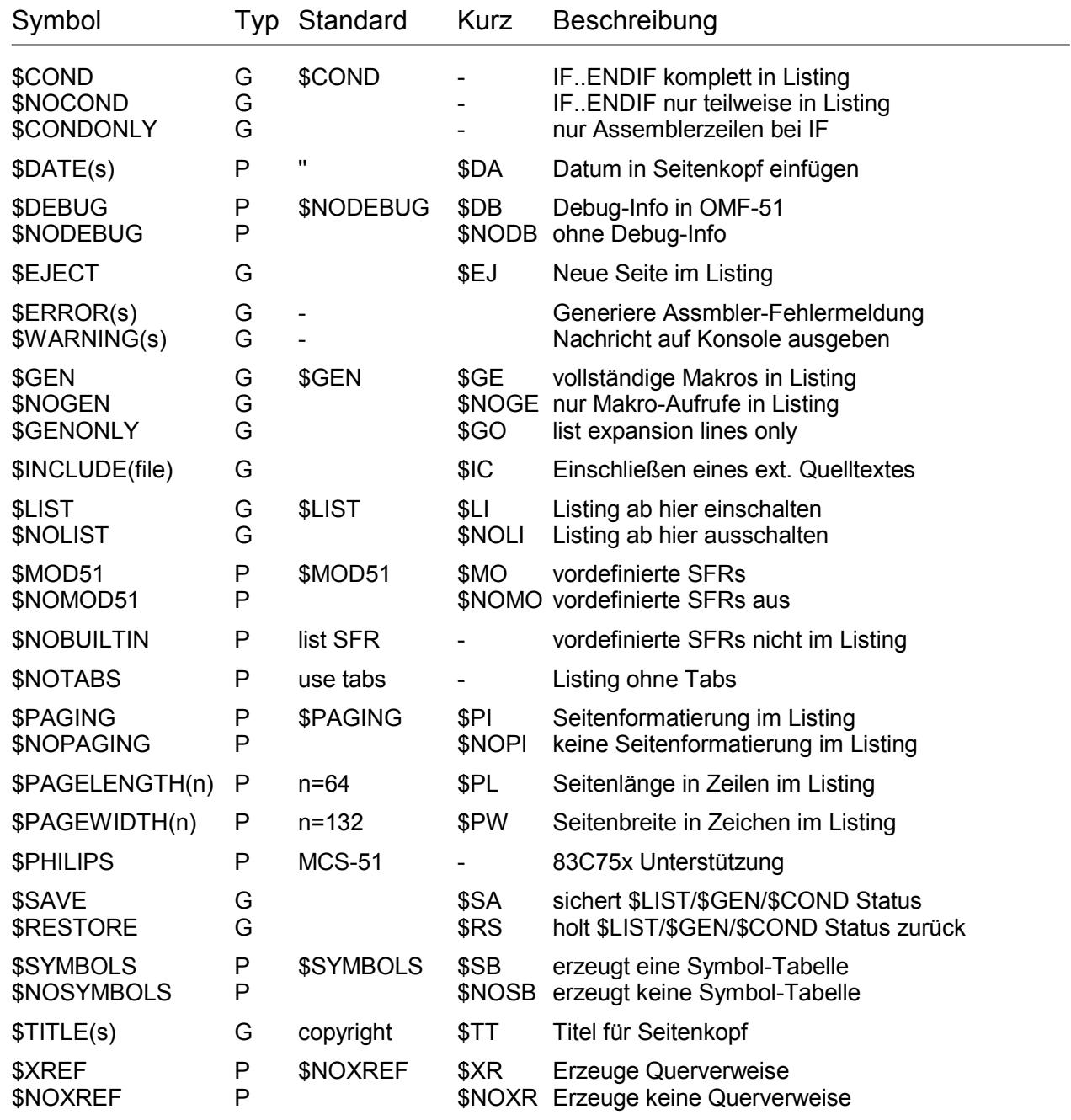